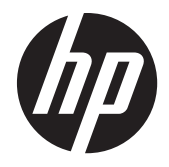

HP t310 Zero Client

Guía de hardware

© Copyright 2012 Hewlett-Packard Development Company, L.P. La información contenida en el presente documento está sujeta a cambios sin previo aviso.

Las únicas garantías para los productos y servicios de HP se establecen en las declaraciones de garantía expresas que acompañan a tales productos y servicios. Ninguna información contenida en este documento debe interpretarse como una garantía adicional. HP no se responsabiliza por errores u omisiones de carácter técnico o editorial que puedan existir en este documento.

Este documento incluye información de propiedad protegida por las leyes de derechos de autor. Ninguna parte de este documento se puede fotocopiar, reproducir ni traducir a otro idioma sin el consentimiento previo y por escrito de Hewlett-Packard Company.

Primera edición: julio de 2012

Número de referencia del documento: 701502-E51

### **Acerca de esta publicación**

A **iADVERTENCIA!** El texto presentado de esta forma indica que, si no se siguen las instrucciones, se pueden producir daños físicos o pérdida de la vida.

A PRECAUCIÓN: El texto presentado de esta forma indica que, si no se siguen las instrucciones, se pueden producir daños en el equipo o pérdida de información.

**NOTA:** El texto presentado de esta manera proporciona información importante complementaria.

## Tabla de contenido

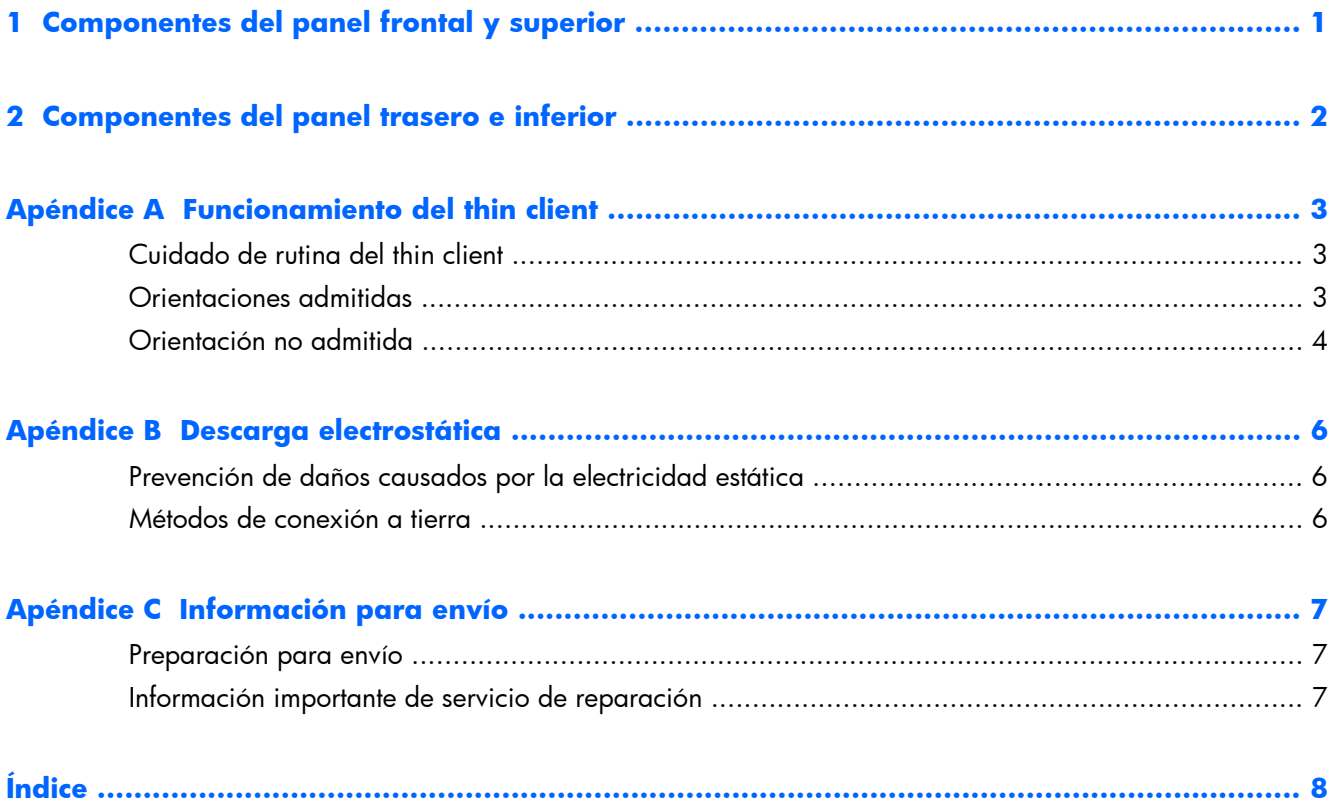

## <span id="page-6-0"></span>**1 Componentes del panel frontal y superior**

Para obtener más información, visite www.hp.com/go/productbulletin y busque su modelo específico de thin client para encontrar las QuickSpecs de su modelo.

**Figura 1-1** Componentes del panel frontal y superior

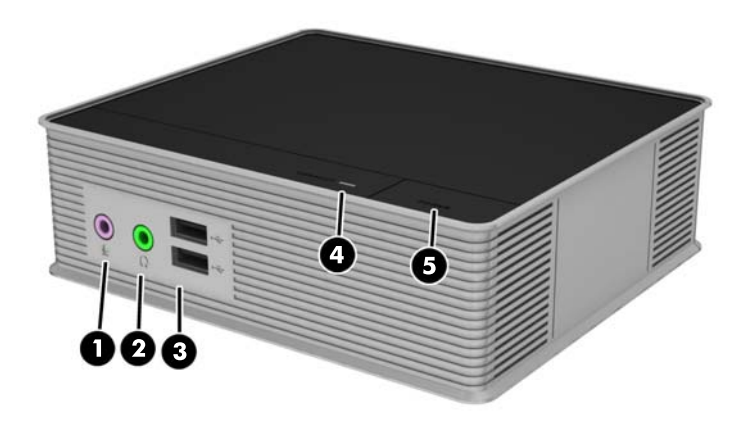

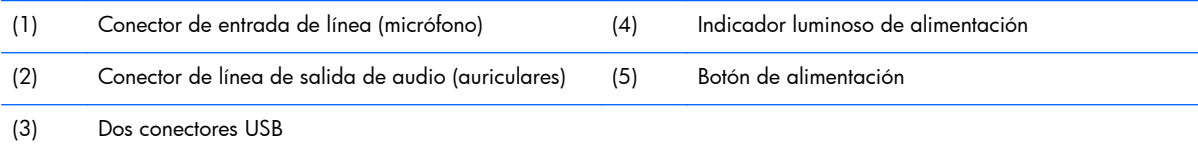

## <span id="page-7-0"></span>**2 Componentes del panel trasero e inferior**

Para obtener más información, visite www.hp.com/go/productbulletin y busque su modelo específico de thin client para encontrar las QuickSpecs de su modelo.

**Figura 2-1** Componentes del panel trasero

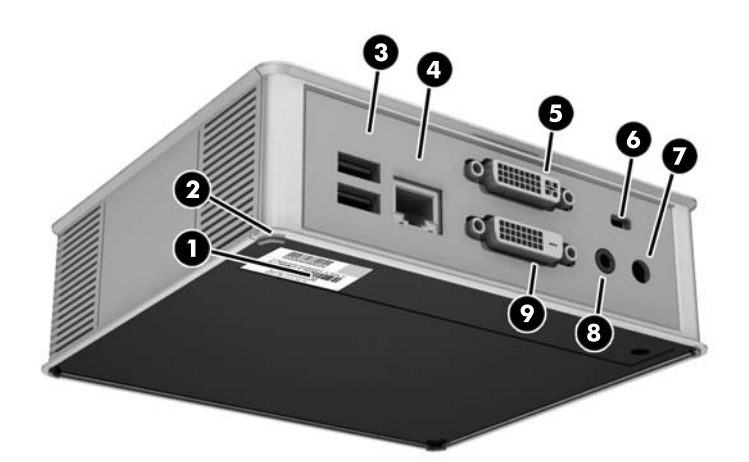

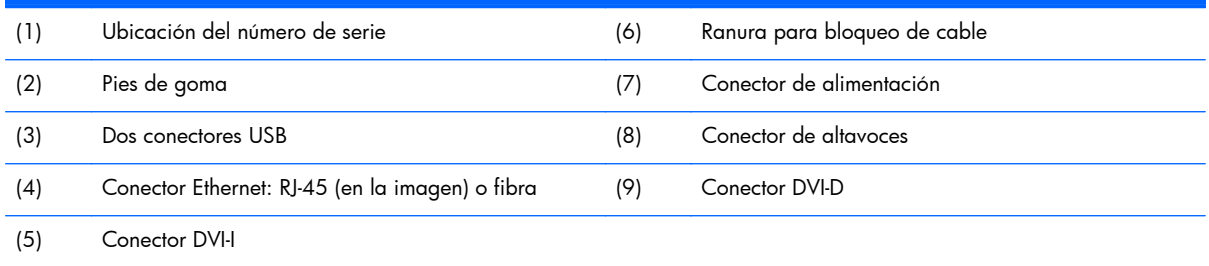

## <span id="page-8-0"></span>**A Funcionamiento del thin client**

### **Cuidado de rutina del thin client**

Utilice la siguiente información para proteger adecuadamente el thin client:

- Nunca opere el thin client con el panel externo extraído.
- Mantenga el thin client lejos de lugares muy húmedos, luz solar directa y con cambios extremos de temperatura.
- Mantenga líquidos alejados del thin client y el teclado.
- Apague el thin client y limpie la parte externa con un paño suave y húmedo según sea necesario. El uso de productos de limpieza puede desteñir o dañar el acabado de la superficie.

### **Orientaciones admitidas**

HP admite las siguientes orientaciones para el thin client.

A **PRECAUCIÓN:** Usted debe adherirse a estas orientaciones admitidas por HP para asegurar que sus thin client funcionen adecuadamente.

**Figura A-1** Orientación horizontal sobre soportes de goma

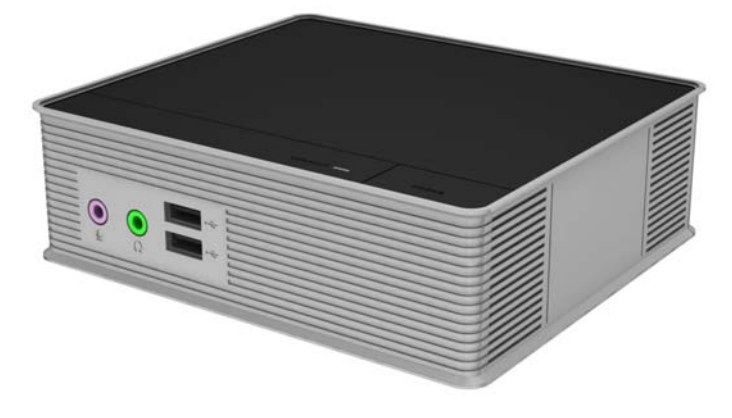

#### <span id="page-9-0"></span>**Figura A-2** Orientación vertical

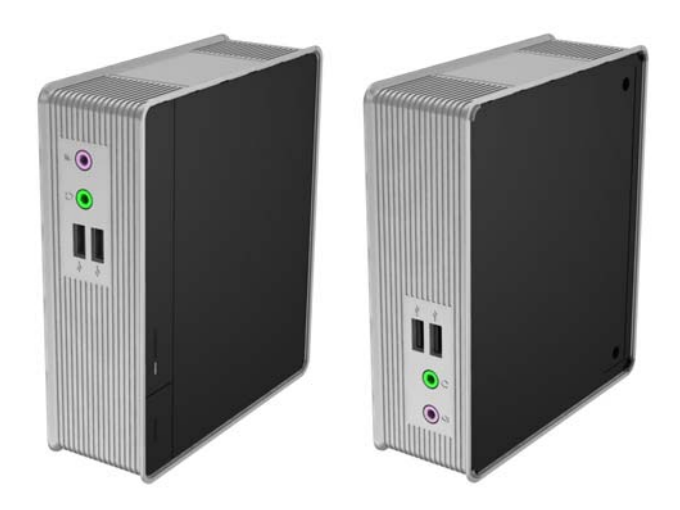

**Figura A-3** Debajo de la base del monitor con por lo menos una pulgada de espacio

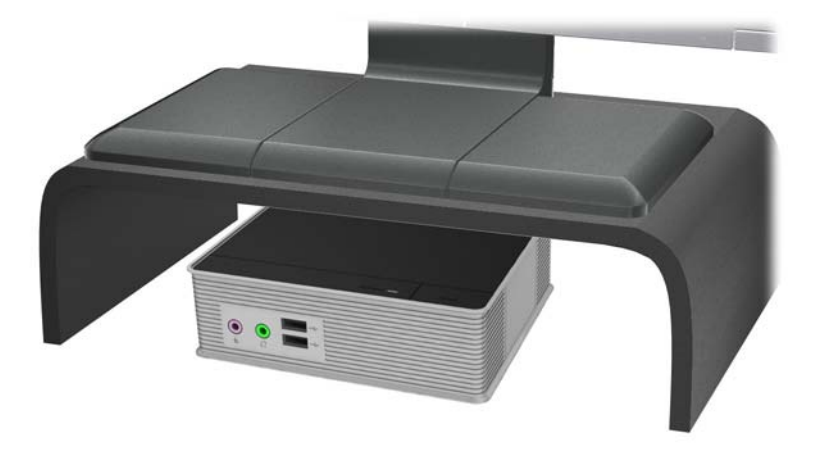

### **Orientación no admitida**

HP no admite la siguiente orientación para el thin client.

A **PRECAUCIÓN:** Posicionamiento de orientaciones no admitidas del thin client puede resultar en falla en el funcionamiento y/o daños a los dipositivos.

**PRECAUCIÓN:** Los thin client necesitan de una ventilación adecuada para mantener la temperatura de funcionamiento. No bloquee los orificios de ventilación.

No coloque thin client en gavetas u otros compatimientos sellados. No coloque un monitor u otro objeto encima del thin client. Los thin client necesitan de una ventilación adecuada para mantener la temperatura de funcionamiento.

Figura A-4 No coloque thin client en gavetas u otros compatimientos sellados

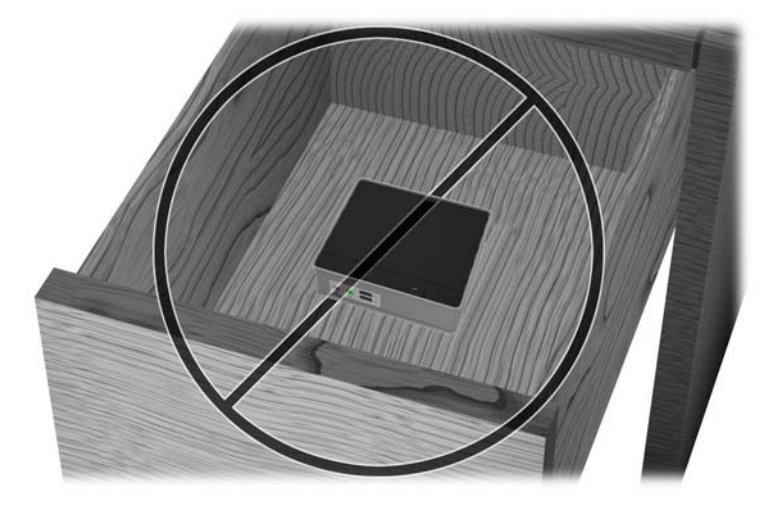

**Figura A-5** No coloque un monitor sobre el thin client

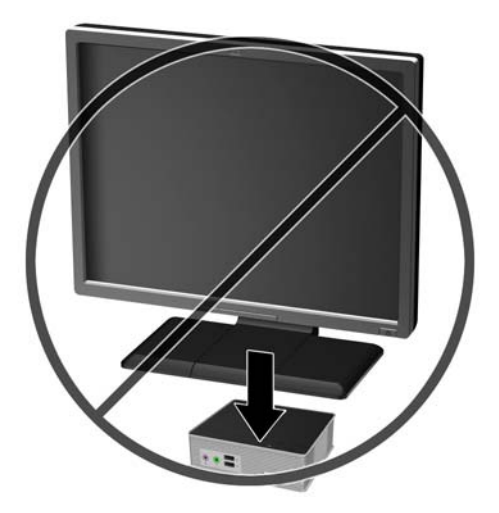

## <span id="page-11-0"></span>**B Descarga electrostática**

Una descarga de electricidad estática proveniente de los dedos u otros conductores puede dañar las placas del sistema o los demás dispositivos sensibles a la estática. Este tipo de daño puede reducir el ciclo de vida útil del dispositivo.

## **Prevención de daños causados por la electricidad estática**

Para evitar daños causados por la electricidad estática, tenga en cuenta las siguientes precauciones:

- Evite el contacto manual realizando el transporte y almacenamiento de los productos en estuches protegidos contra la electricidad estática.
- Mantenga los componentes sensibles a la electrostática en sus estuches hasta que lleguen a workstations libres de electricidad estática.
- Coloque los componentes sobre una superficie con conexión a tierra antes de extraerlos de los estuches.
- Evite tocar las clavijas, cables y circuitos eléctricos.
- Asegúrese de siempre establecer una conexión a tierra adecuada cuando toque algún componente o ensamblado sensible a la electricidad estática.

### **Métodos de conexión a tierra**

Existen varios métodos de conexión a tierra. Utilice uno o más de los siguientes métodos cuando manipule o instale piezas sensibles a la electrostática:

- Utilice una muñequera conectada con un cable al chasis del thin client que disponga de conexión a tierra. Las muñequeras son bandas flexibles de 1 Megaohmio +/-10 por ciento de resistencia en los cables de conexión a tierra. Para proporcionar una conexión a tierra adecuada, ajuste la correa para que la muñequera quede sujeta firmemente en la piel.
- Utilice bandas antiestáticas en los talones, los dedos de los pies o las botas cuando esté en las workstations. Utilice las correas en ambos pies cuando esté parado sobre pisos conductores o alfombras disipadoras.
- Utilice herramientas de servicio conductoras.
- Utilice un kit de servicio portátil que cuente con un tapete plegable para disipar la electrostática.

Si no posee ninguno de los equipos sugeridos para una conexión a tierra adecuada, póngase en contacto con el distribuidor, revendedor o proveedor de servicios autorizado de HP.

**NOTA:** Para obtener más información sobre la electricidad estática, póngase en contacto con el distribuidor, revendedor o proveedor de servicio autorizado de HP.

## <span id="page-12-0"></span>**C Información para envío**

### **Preparación para envío**

Siga estas sugerencias al preparar el thin client para envío:

- **1.** Apague el thin client y todos los dispositivos externos.
- **2.** Desconecte el cable de alimentación de la toma eléctrica de CA y luego del thin client.
- **3.** Desconecte los componentes del sistema y los dispositivos externos de sus respectivas fuentes de alimentación, y luego desconéctelos del thin client.
- **4.** Empaque los componentes del sistema y los dispositivos externos en sus cajas de embalaje original o en medios similares con suficiente material de embalaje para protegerlos.

## **Información importante de servicio de reparación**

Para soporte en EE. UU., vaya a [http://www.hp.com/go/contactHP.](http://www.hp.com/go/contactHP)

Para soporte en el resto del mundo, vaya a [http://welcome.hp.com/country/us/en/](http://welcome.hp.com/country/us/en/wwcontact_us.html) [wwcontact\\_us.html](http://welcome.hp.com/country/us/en/wwcontact_us.html).

- Chatear en línea con un técnico de HP
- Asistencia por correo electrónico
- Buscar números de teléfono de soporte
- Buscar un centro de servicio HP

En todos los casos, retire y guarde con cuidado todas las opciones externas antes de enviar el thin client a HP para cambiarlo.

**NOTA:** No es necesario devolver la fuente de alimentación externa.

# <span id="page-13-0"></span>**Índice**

### **C**

componentes del panel frontal [1](#page-6-0) Componentes del panel inferior [2](#page-7-0) Componentes del panel superior [1](#page-6-0) componentes del panel trasero [2](#page-7-0)

cuidado de rutina [3](#page-8-0)

#### **D**

descarga electrostática [6](#page-11-0)

#### **M**

métodos de conexión a tierra [6](#page-11-0)

### **O**

orientaciones admitidas [3](#page-8-0) debajo de la base del monitor [3](#page-8-0) horizontal [3](#page-8-0) orientaciones no admitidas debajo de un monitor [4](#page-9-0) en una gaveta [4](#page-9-0) orientación horizontal [3](#page-8-0)

### **P**

precauciones orientación del thin client [3](#page-8-0), [4](#page-9-0) ventilación [4](#page-9-0) preparación para envío [7](#page-12-0) prevención de daños causados por la electricidad estática [6](#page-11-0)

#### **S**

servicio de reparación [7](#page-12-0)

#### **U**

ubicación de botón de alimentación [1](#page-6-0) ubicación del conector de alimentación [2](#page-7-0) Ubicación del conector de altavoces [2](#page-7-0) ubicación del conector de auriculares [1](#page-6-0)

Ubicación del conector de Ethernet [2](#page-7-0) ubicación del conector de micrófono [1](#page-6-0) Ubicación del conector DVI-D [2](#page-7-0) Ubicación del conector DVI-I [2](#page-7-0) ubicación del indicador luminoso de alimentación [1](#page-6-0) ubicación del número de serie [2](#page-7-0) Ubicación de los puertos USB [1,](#page-6-0) [2](#page-7-0)